Subversion

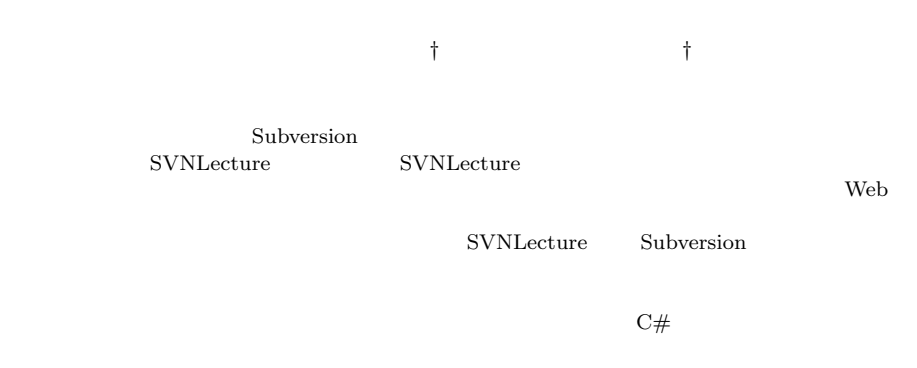

# Development and Practice of Programming Course Management System with Subversion

MOTOKI MIURA<sup>†</sup> and SUSUMU KUNIFUJI<sup>†</sup>

We have developed "SVNLecture," a programming course management system based on a version control system subversion. SVNLecture is a web-based system to manage programming courses. SVNLecture helps teachers to create SVN repositories for their course, and to manage permissions for students' access into the repositories. We also prepared a special SVN client "SVN4Lec" for novices who has few skills of computer literacy. SVN4Lec provides basic functions such as checkout/update and commit with simple GUI. Therefore SVN4Lec reduces students' burdens of downloading, deploying and submitting their files. We applied SVNLecture and SVN4Lec for C# programming course for novice learners, and obtained several effectiveness on the practice.

1.

TA STRIPS FRAME STRIPS FOR STRIPS FOR STRIPS FRAME STRIPS FOR STRIPS FOR STRIPS FOR STRIPS FOR STRIPS FOR STRIPS FOR STRIPS FOR STRIPS FOR STRIPS FOR STRIPS FOR STRIPS FOR STRIPS FOR STRIPS FOR STRIPS FOR STRIPS FOR STRIPS

Web ブラウザ経由で送信するといった方法がとら

Subversion

web Web 7

 $\dagger$ 

School of Knowledge Science, Japan Advanced Institute of Science and Technology

 $2.$ 

phpSOSS(PHP Simple Online Submission Sys- $(\text{tem})^{7}$  Web PHP  ${\rm MySQL} \hspace{20pt} {\rm phpSOSS}$ 

 $\mathrm{EduComponents}^{1)}$ Plone CMS Python, Haskell, Scheme, Common-Lisp, Prolog

Reid CVS(Concurrent Versions System)  $\begin{array}{ccc} 5) & \text{Glassy} & \text{Subversion} \\ 4) & & \text{Reid} \end{array}$ 4) Reid Reid  $\text{CVS}\$ 

1 CVS Subversion Glassy

 $(1)$  $(2)$ Trac  $(3.2)$ Web 700 and 200 and 200 and 200 and 200 and 200 and 200 and 200 and 200 and 200 and 200 and 200 and 200 and 20  $\sim$  2

3. Subversion/Trac

 $\text{Subversion}^{2}$ Trac 2. The vertex of  $\Gamma$ 

## 3.1 Subversion

 $Subversion<sup>2)</sup>$  CollabNet Inc.

Subversion (Repository)

 $($   $)$   $(2)$  $(3)$  $($  $($  $3$  $(1)$  $($   $)$ 

Subversion

- $\bullet$  $($
- $\bullet$
- 
- $\bullet$
- 
- $\bullet$ 
	-
- $\bullet$   $\bullet$ 
	-
- 

# 3.2 Trac

CVS 0 **CVS** Trac<sup>3)</sup> Edgewall Software Wiki Subversion  $($ Subversion

 $(1)$ 

## Python

### 4. SVNLecture

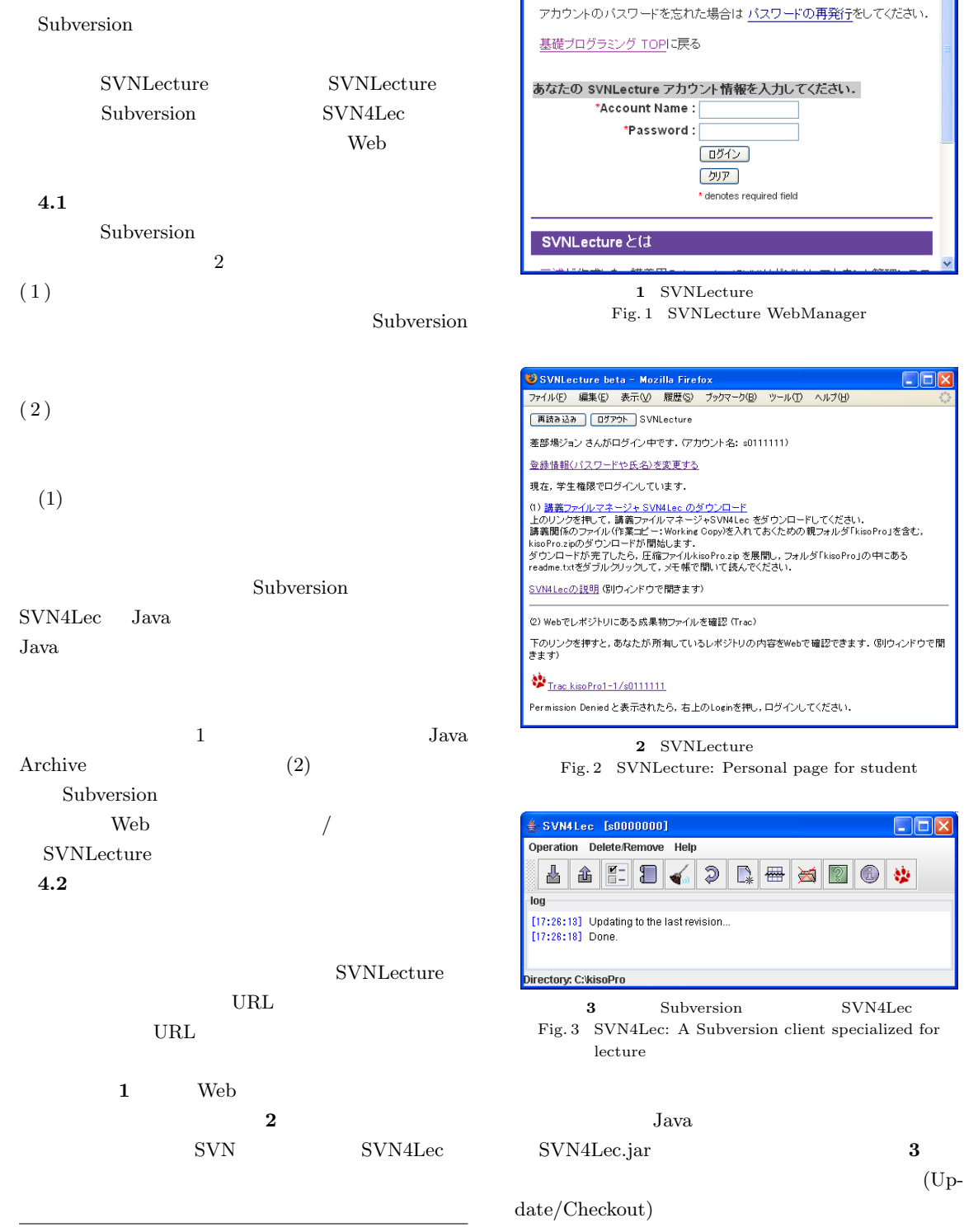

**DEIX** 

SVNLecture - Mozilla Firefox

**SVNLecture** 

-<br>ファイル(E) 編集(E) 表示(<u>V) 履歴(S) ブックマーク(B) ツール(T) ヘルプ(H)</u>

http://www.i-act.co.jp/project/products/products.html

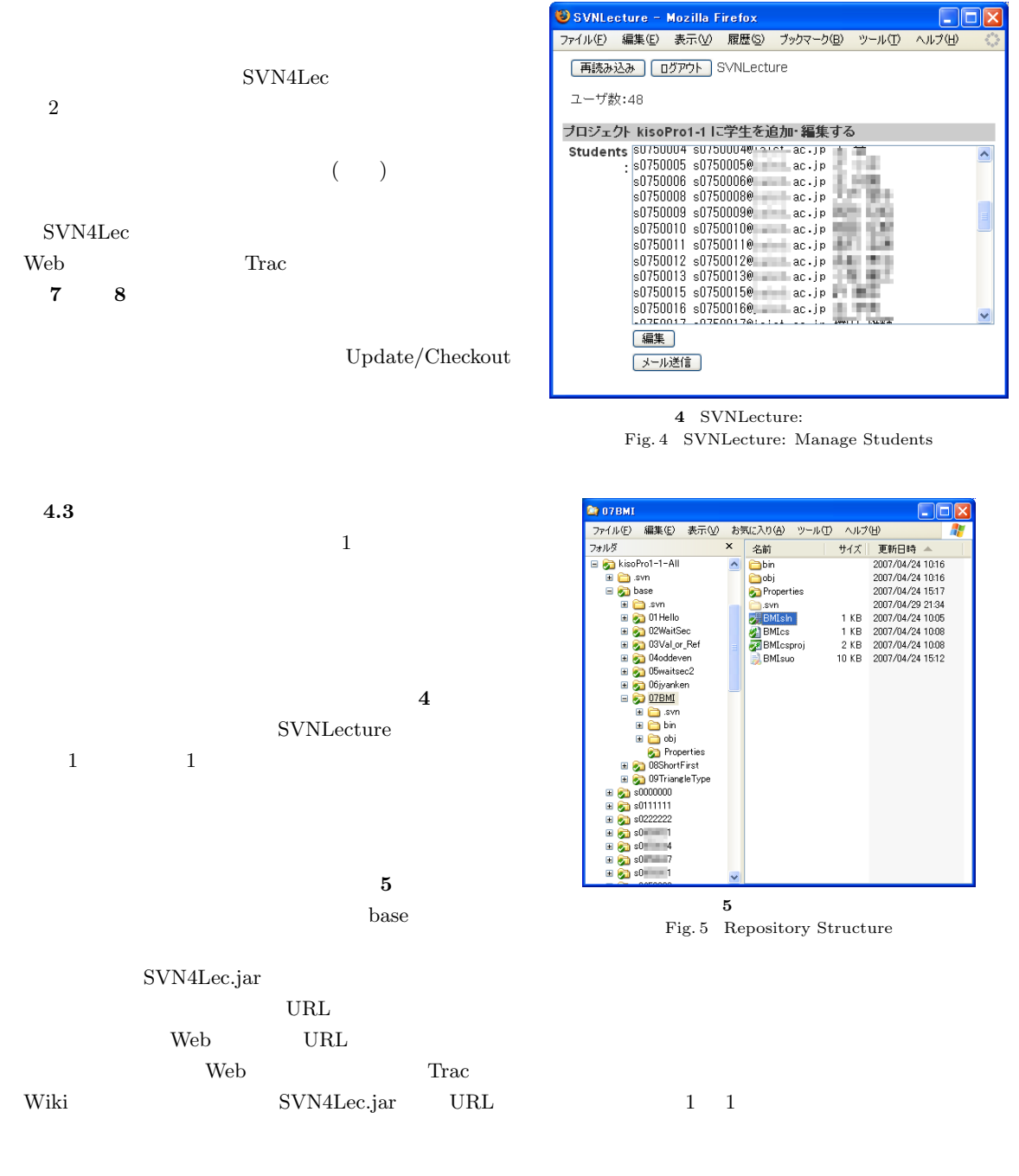

SVN4Lec.jar

クリックし Trac のリポジトリブラウザを開くことで  $($   $)$ 

 $6$ スコアやメッセージを学生個別に入力した CSV ファイ  $($   $)$ Trac  $(7 \t 8)$ 

) the system of  $\mathcal{S}_1$ 

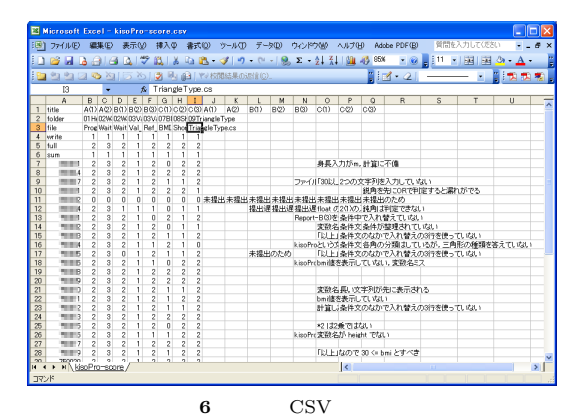

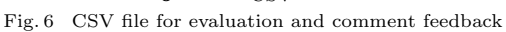

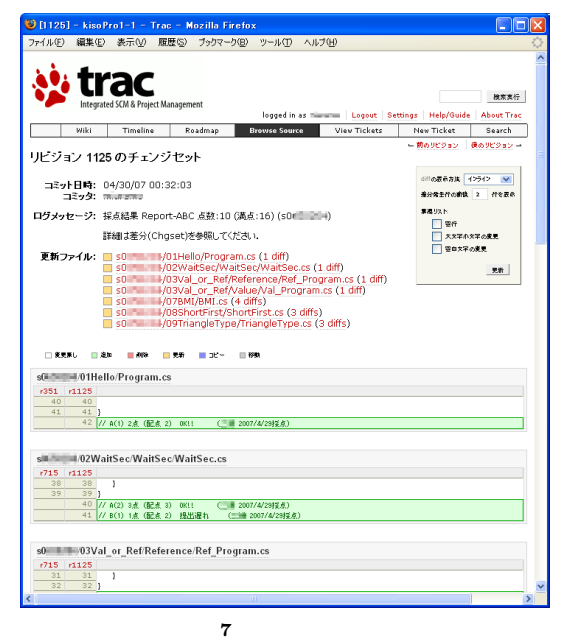

Fig. 7 Revision View

#### 5.

SVNLecture SVN4Lec

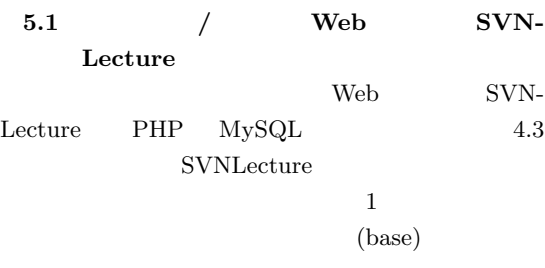

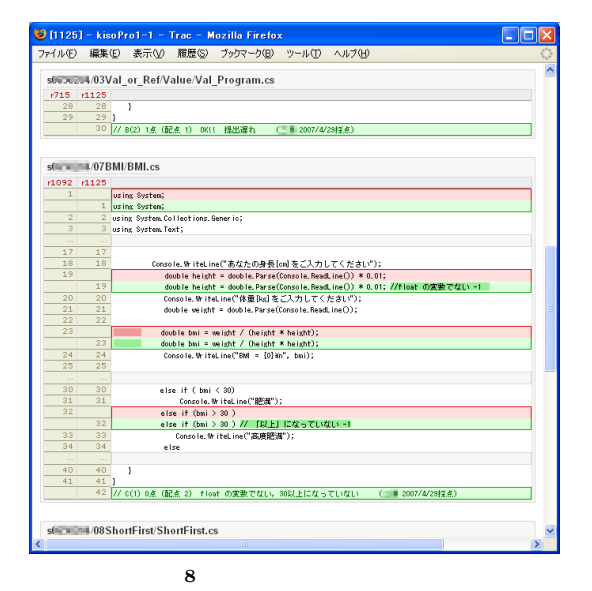

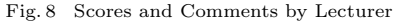

SVNLecture Web  $\lambda$ 

 $PHP$  $9 \qquad \qquad \text{(ACL)}$ 

Apache htpasswd. kisoPro1-1 HTTP Apache  $($  10) AuthUserFile  $( .$ htpasswd $)$ AuthzSVNAccessFile  $\rm ACL$ 

**Trac** Trac 2

## Web  $\lambda$

Apache

### 5.2 SVN4Lec

 $SVM4Lec$  Java  ${\rm Subversion} \hspace{2cm} {\rm switch}^{6)}$ 

 $SVM4Lec$  JAR

<Location /lecture/svn> DAV svn SVNParentPath /home/svn/lecture\_material/reposroot SVNIndexXSLT "/svnindex.xsl" AuthType Basic AuthName "SVNLecture" Require valid-user AuthUserFile /home/svn/.htpasswd AuthzSVNAccessFile /home/svn/lecture\_material/svnaccess </Location>

10 Apache (httpd.conf) Fig. 10 Excerpt from Apache Configuration file (httpd.conf)

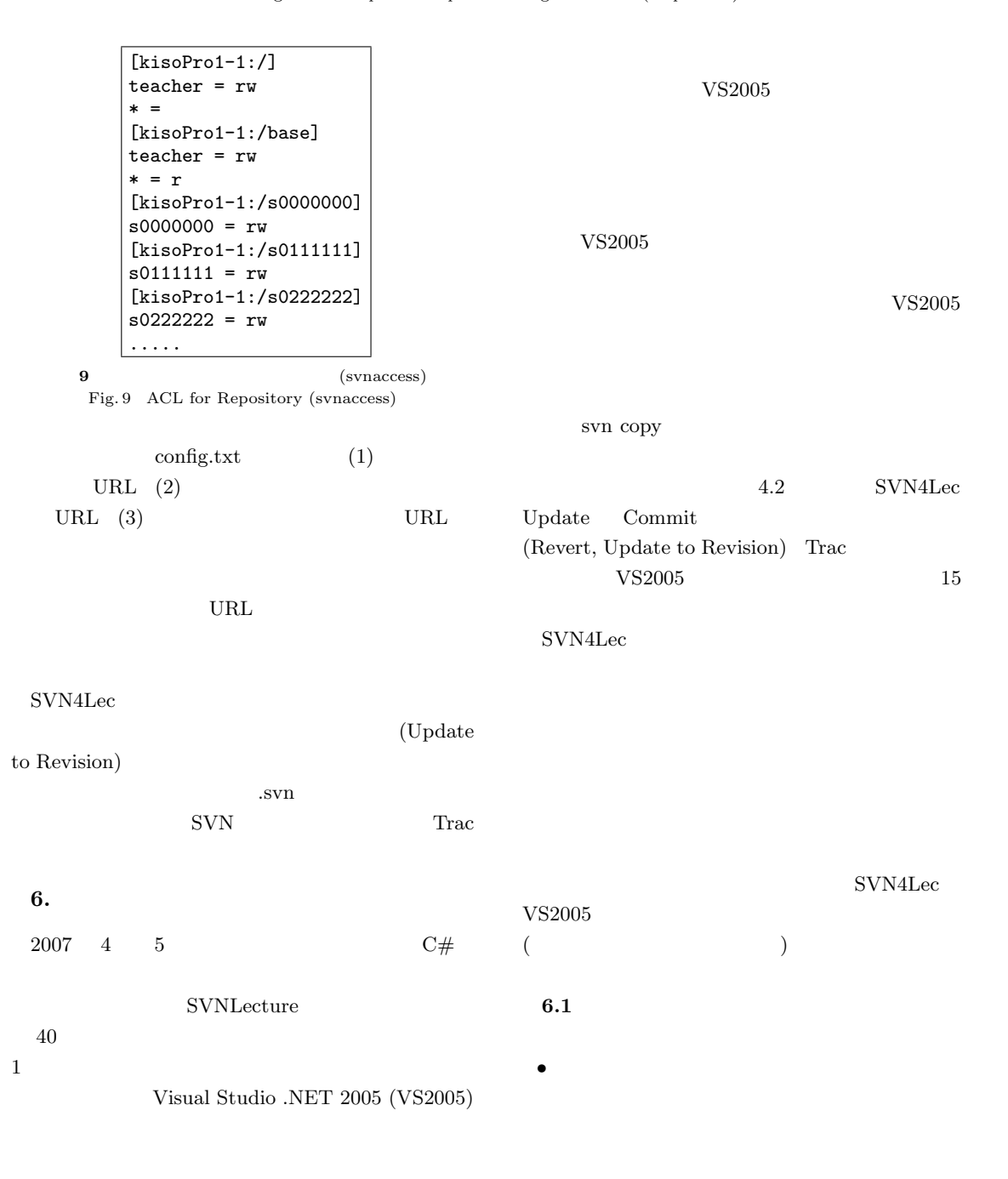

- $\bullet$ Trac  $V\!S2005$
- $2\,$  $\begin{array}{lcl} \mathrm{SVM4Lec} & (1) \\ \end{array}$
- $\bullet$  $(2)$ SVNLecture
- $\bullet$ • TA  $T_A$  $($  $\begin{array}{ccc}\n\text{TA} & & \text{if } \\
\end{array}$  $6.2$  $(40)$  $69\mathrm{MB}$
- Subversion  $($  $13MB$  $(12)$   $\frac{1}{2}$
- 教員がソースコードにコメントを書き込んだ場合,
- Update • SVN4Lec  $\hspace{0.1mm}$  $\begin{array}{ccc}\n\text{A pache} & \text{A pache}\n\end{array}$

 $2,065$  $1,020$ 

- $\bullet$ (Update)  $($  $(Windows$  ) Java  $V\!S2003$  $JAR$  $\label{eq:2D} \begin{array}{lll} \mathrm{ZIP} & \hspace{1.5cm} & \mathrm{V} \mathrm{S} 2005 \end{array}$ the contract the contract to the contract of  $\mathbf 1$  $40$  $1$ Table 1 Operation times of students 65.8 65.9 352 19 コミット成功 17.2 6.7 41 7 コミット失敗 8.2 5.9 24 0
- ${\rm SVN4Lec}~~{\rm VS2005}$  $2$  $($ 
	- $V\!S2005$ Subversion SVN4Lec 2

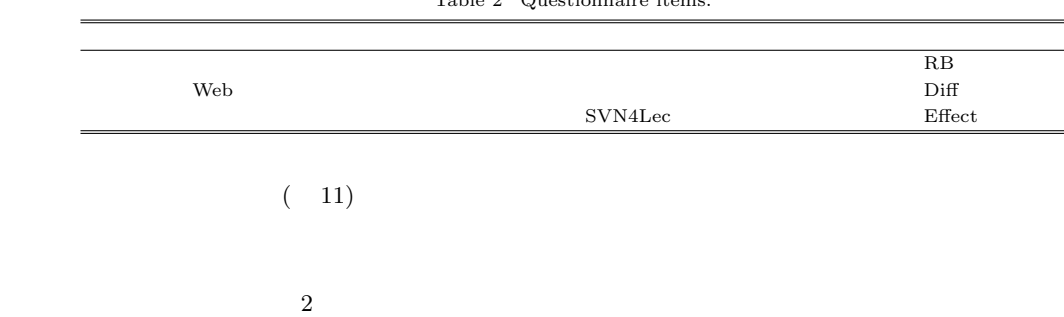

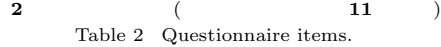

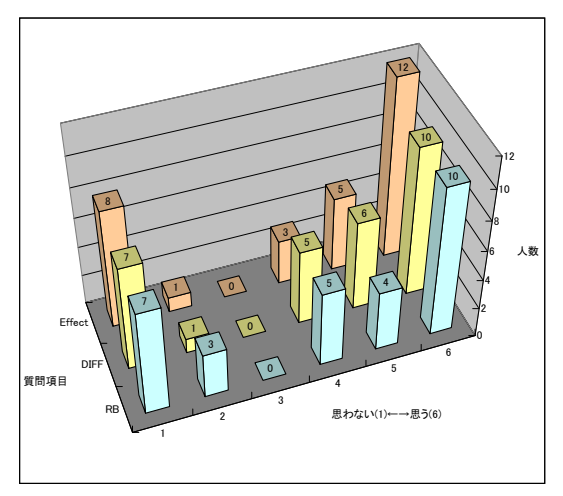

 $11$ Fig. 11 Questionnaire Result

 $7.$ 

SVN4Lec

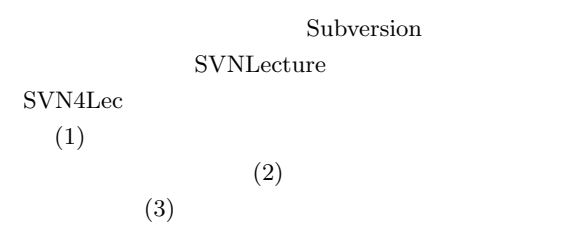

## Web **Web**

SVNLecture PHP SVN4Lec Java http://css. jaist.ac.jp/~miuramo/svnlec/

- 1) Amelung, M., Piotrowski, M. and Rösner, D.: EduComponents: Experiences in E-Assessment in Computer Science Education, ITICSE '06: Proceedings of the 11th annual SIGCSE conference on Innovation and technology in computer science education, ACM Press, pp.88–92 (2006).
- 2) Collins-Sussman, B., Fitzpatrick, B.W. and Pilato, C. M.: Version Control with Subversion, Oreilly & Associates Inc.  $(2004)$ . Subversion http:// svnbook.red-bean.com/index.ja.html  $)$ .
- 3) Edgewall Software: The Trac Project. http: //trac.edgewall.org/.
- 4) Glassy, L.: Using Version Control to Obverve Student Software Development Processes, Journal of Computing Sciences in Colleges, Vol.21, No.3, pp.99–106 (2006).
- 5) Reid, K. L. and Wilson, G. V.: Learning by Doing: Introducing Version Control as a Way to Manage Student Assignments, SIGCSE '05: Proceedings of the 36th SIGCSE technical symposium on Computer science education, ACM Press, pp.272–276 (2005).
- 6) TMate Software: SVNKit Subversion for Java. http://svnkit.com/.
- 7) Wolff, D.: A Web-based Tool for Managing the Submission of Student Work, Journal of Computing Sciences in Colleges, Vol.20, No.2, pp. 144–153 (2004).